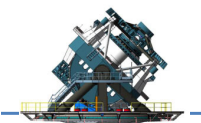

## **Science Data Model/Standardization**

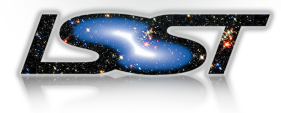

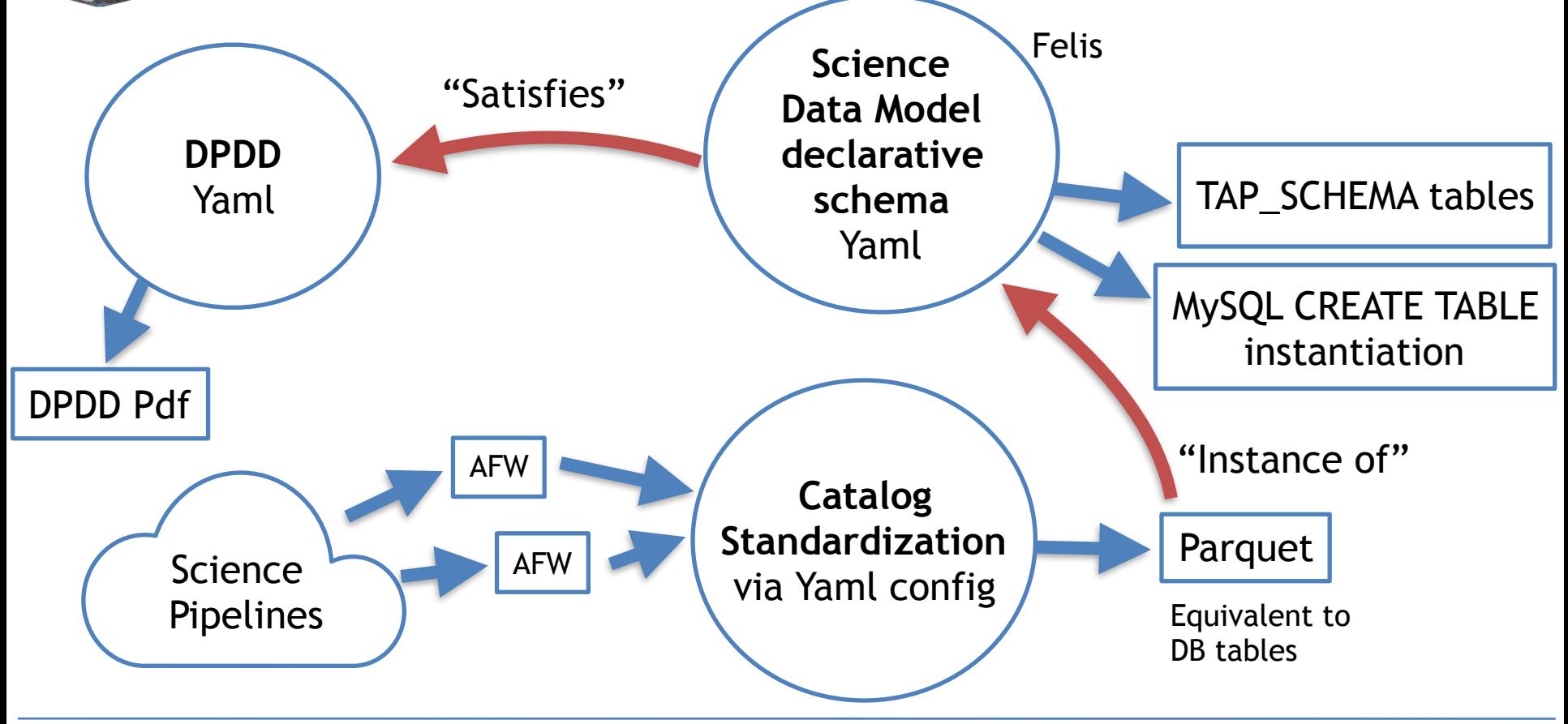

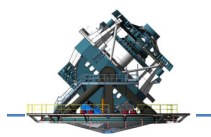

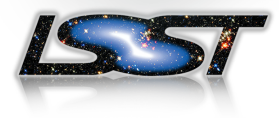

## **Felis** 1557 Felis » **Felis** Search On this page **Introduction** Felis Introduction Felis is a way of describing database catalogs, scientific and otherwise, in a language **JSON-LD** and DBMS agnostic way. It's built on concepts from JSON-LD/RDF and CSVW, but in-IRIs and @context tended to provide a comprehensive way to describe tabular data, using annotations on @id tables, columns, and schemas, to document scientifically useful metadata as well as implementation-specific metadata for database management systems, file formats, As YAML and application data models. **Tabular Data Models**

## <https://felis.lsst.io/v/DM-14184/index.html>

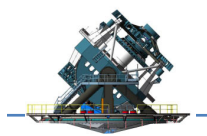

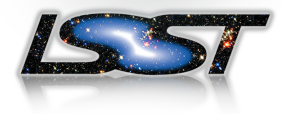

- name: Object "@id": "#Object" description: The Object table contains … columns:
	- name: objectId "@id": "#Object.objectId" datatype: long description: Unique id. mysql:datatype: BIGINT ivoa:ucd: [meta.id;](http://meta.id)src
	- name: parentObjectId "@id": "#Object.parentObjectId" datatype: long description: Id of the parent object this object … mysql:datatype: BIGINT

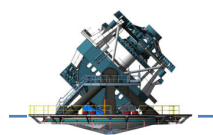

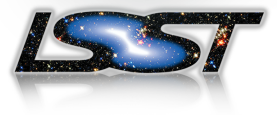

- $-$  Declarative Yaml schema is the successor to cate
- Baseline version needs to be under DM change control.
- Result is automated verification of schema consistency & satisfaction of the DPDD, single source of truth for column metadata
- If there are other downstream users of the data model, we'd like to know now
- Todo:
	- Determine how to handle "useful but not strictly required" columns
	- Consider standardization "Complex Types" e.g. col groups